## SAP ABAP table U 27664 {Generated Table for View}

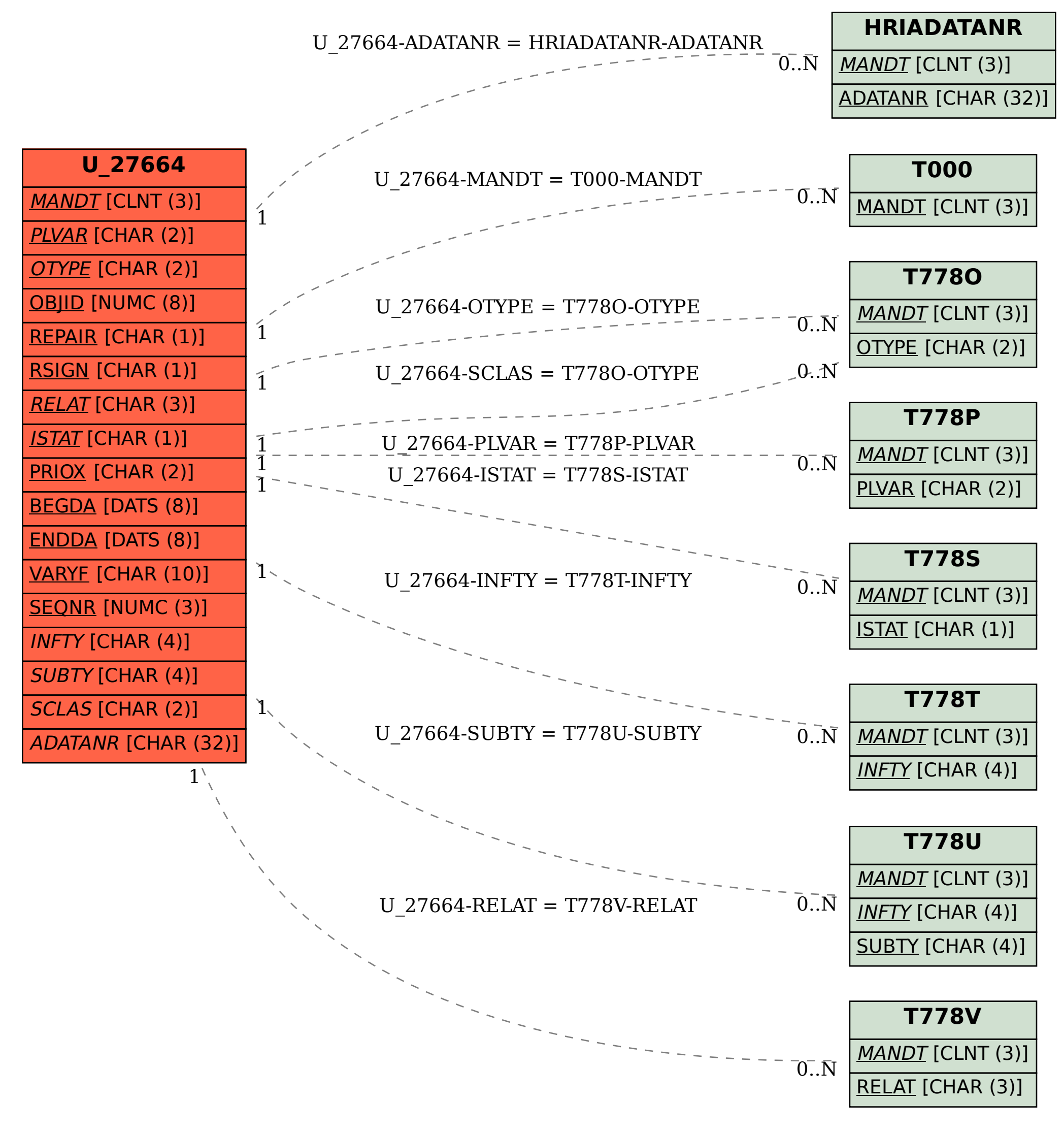